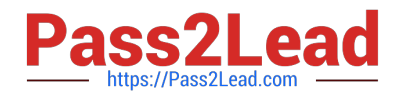

# 50-696<sup>Q&As</sup>

Foundations of Novell Open Enterprise Server NetWare

## Pass Novell 50-696 Exam with 100% Guarantee

Free Download Real Questions & Answers **PDF** and **VCE** file from:

https://www.pass2lead.com/50-696.html

100% Passing Guarantee 100% Money Back Assurance

Following Questions and Answers are all new published by Novell Official Exam Center

Instant Download After Purchase

100% Money Back Guarantee

- 😳 365 Days Free Update
- 800,000+ Satisfied Customers

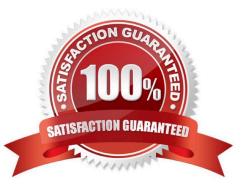

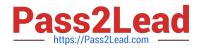

#### **QUESTION 1**

Which method will allow you to access the Novell Client properties page on a Windows XP workstation? (Choose 2.)

A. Right-click the red N icon in the System Tray; then select Novell Client Properties.

B. Right-click anywhere on the Desktop and select Properties; then select Novell Client for Windows.

C. In the Local Area Connection Properties dialog, select Novell Client for Windows; then select Properties.

D. Right-click the Start button and select Network Connections; then select Novell Client for Windows > Properties.

E. Right-click My Computer and select Properties; then select Network Connections > Novell Client for Windows > Properties.

F. In Control Panel, right-click Network Connections and select Properties; then select Novell Client for Windows > Properties.

Correct Answer: AC

#### **QUESTION 2**

Which utility can be used to access and run OES NetWare installation files stored on another NetWare server in the network to perform an across-the-wire installation?

- A. iManager
- B. Remote Manager
- C. NetWare Deployment Manager
- D. IP Server Connection Utility

Correct Answer: D

#### **QUESTION 3**

During the OES NetWare installation process, you must provide a name for the server. Given that the name of the eDirectory tree you are installing the server into is ALPHA, which is a valid server name you could use? (Choose 2.)

A. A

- B. ALPHA
- C. .ALPHA
- D. ALPHA\_1
- E. ALPHA\_1-CORPORATE-DENVER-COLORADO-WEST

F. ALPHA\_1-CORPORATE-DENVER-COLORADO-WESTERN-REGION-UNITED\_STATES

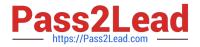

Correct Answer: DE

### **QUESTION 4**

Your company has three regional offices. Each office has its own network administrator. Each administrator\\'s user object has been assigned the Supervisor right to their respective Organizational Unit objects; allowing them to perform all administrative tasks in the container. Today, you accidentally deleted the administrator\\'s user object (named LMorgan) for the Salt Lake City office. To fix the problem, you\\'ve decided to simply re-create the object, using the same name, in the same context where it was before. Will LMorgan still have the Supervisor right to her Organizational Unit object?

A. No, eDirectory requires globally unique object names and LMorgan has already been used.

B. No, the LMorgan user name will be retained in the server\\'s eDirectory cache for 72 hours.

C. Yes, LMorgan will have all the rights she had before because the same object name and context was used.

D. No, the administrator will lose her rights because the new user object has a new value assigned to the GUID property.

Correct Answer: D

#### **QUESTION 5**

Click the Point and Click button to begin.

Hot Area:

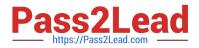

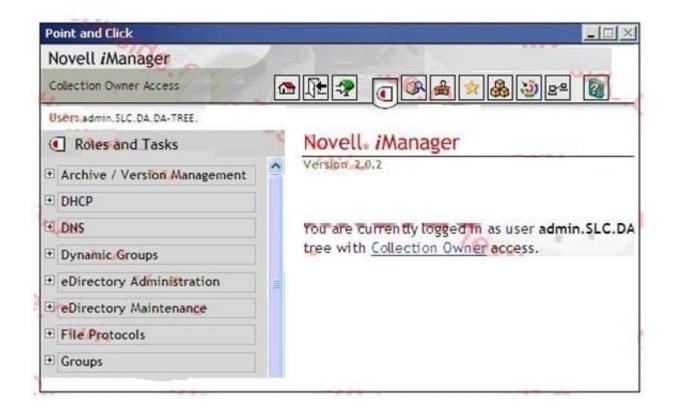

Correct Answer:

| Manage Printe                       | at: 🙅 DA1_PRN1.SLC.DA                               | ¥ ? |
|-------------------------------------|-----------------------------------------------------|-----|
| -                                   | Access Control Configuration Drivers Client Support |     |
|                                     | Shutdown<br>Pause Input<br>Pause Output<br>Refresh  |     |
| Display Panel:<br>Printer State: Id | le                                                  |     |

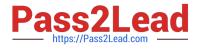

50-696 Study Guide

50-696 Exam Questions

50-696 Braindumps